# サービスご利用のヒント

# 用 語 集

# ■ ログイン**ID**

インターネットバンキングサービスにログインする際に入力していただく、お客様のお名前に代わる ものです。

■ ログインパスワード

インターネットバンキングサービスにログインする際に入力していただく、お客様がご本人であるこ とを確認させていただくための重要な情報です。

■ 確認用パスワード 登録事項の設定・変更、取引の承認、および税金・各種料金の払込みの際に入力していただくもので

す。

■ ワンタイムパスワード

本人確認のために、都度指定方式の振込振替、総合振込、給与・賞与振込、税金・各種料金の払込み の取引時および利用者情報の変更時に、お客様がご本人であることを確認させていただくためのパス ワードです。

# ■ 払込情報表示パスワード

収納サービスの払込情報照会時に入力していただく、ご本人様が行った照会であることを確認するた めのものです。

用 語 集

# ■ 事前登録方式

事前に登録いただいた入金先に対して行う振込振替の方式です。

## ■ 都度指定方式

事前に登録いただいていない入金先に対して行う振込振替の方式です。

# ■ 電子証明書

インターネットバンキングサービスへログインする際に、クライアント証明書を元に、利用者端末お よびログインIDの特定を行い、同時に入力するログインパスワードにより認証を行う方式です。 クライアント証明書による端末認証は、従来のID、パスワードによる個人認証と比較し、強度のセキ ュリティを確保できます。

## ■ 受取人番号

事前登録方式による振込振替を行う際の入金先を表す番号です。振込振替ご利用時に、受取人番号を 入力していただくことにより、入金先口座の詳細な入力を省略して簡易に振込振替を行っていただく ことができます。

## ■ 委託者コード**/**委託者名

委託者コード/委託者名は、全銀協における依頼者や企業を特定するものであり、数字10桁のコード値 と半角英数カナ40桁の名から構成されます。

# ■ マスターユーザ

マスターユーザは1企業様で1人のみ登録できます。マスターユーザは、初回のログインID取得を行っ た利用者様であり、自身を含む全ての利用者様を管理できます。

## ■ 管理者ユーザ

企業管理権限および利用者管理権限を持つ利用者様のことを指します。

■ 依頼者

振込振替情報、振込情報、請求情報、納付情報を作成、編集、削除する権限を持った利用者様のこと を指します。

## ■ 承認者

依頼者より依頼データの承認を委託された人のことを指します。

■ 追加認証

第三者からの不正利用を防止するため、お客様のご利用環境を分析し、万一、通常と異なるご利用環 境により不正利用の可能性が高いと判断した場合に、特別な質問でご本人確認をする機能です。

# ご 注 意 事 項

## ■ログイン**ID**を忘れた

ログインIDをお忘れになるとログインできません。マスターユーザまたは管理者ユーザにご連絡い ただくか、「法人インターネットバンキングサポートセンター」(0120-55-2940)までご連絡ください。

## ■ログインパスワードを忘れた

ログインパスワードをお忘れになるとログインできません。 マスターユーザまたは管理者ユーザにご連絡いただくか、「法人インターネットバンキングサポートセン ター」(0120-55-2940)までご連絡ください。

### ■確認用パスワードを忘れた

確認用パスワードをお忘れになると様々なご登録事項の設定・変更、取引の承認、および税金・各種料 金の払込みがご利用になれなくなります。 マスターユーザまたは管理者ユーザにご連絡いただくか、「法人インターネットバンキングサポートセン ター」(0120-55-2940)までご連絡ください。

#### ■追加認証の回答を忘れた

マスターユーザまたは管理者ユーザにご連絡いただくか、「法人インターネットバンキングサポートセン ター」(0120-55-2940)までご連絡ください。

## ■ログイン・確認用パスワードを間違えて入力した

パスワードを連続して誤入力すると、セキュリティ確保のため一定時間<ふくぎん>法人インターネッ トバンキングがご利用いただけなくなります。しばらく待って正しいログイン・確認用パスワードを入 力してください。

#### ■ログイン・確認用パスワードが無効になった

さらにパスワードを連続して誤入力すると、セキュリティ確保のためパスワードが無効になります。 サービス再開にあたっては、マスターユーザまたは管理者ユーザにご連絡いただくか、「法人インターネ ットバンキングサポートセンター」(0120-55-2940)までご連絡ください。

#### ■追加認証の回答を間違えて入力した

回答を連続して誤入力すると、強制的にログアウトとなります。改めてログインのうえ、正しい回答を 入力してください。

## ■ワンタイムパスワードが無効になった

パスワードを連続して誤入力すると、セキュリティ確保のためパスワードが無効になります。 サービス再開にあたっては、マスターユーザまたは管理者ユーザにご連絡いただくか、「法人インターネ ットバンキングサポートセンター」(0120-55-2940)までご連絡ください。

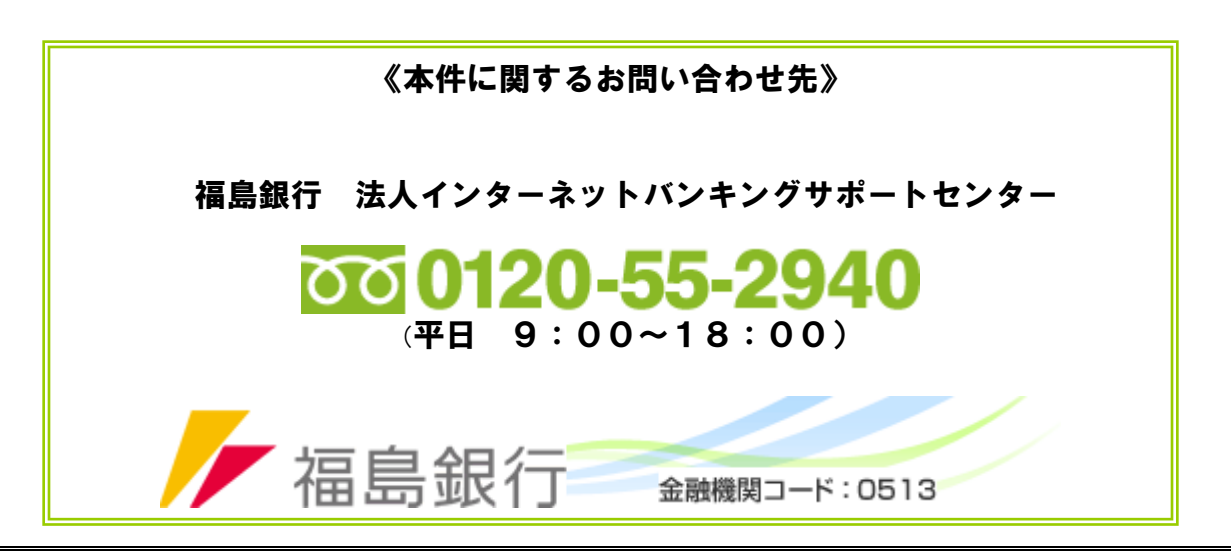